# 分布式消息服务 **RocketMQ** 版

# 最佳实践

文档版本 01 发布日期 2024-09-14

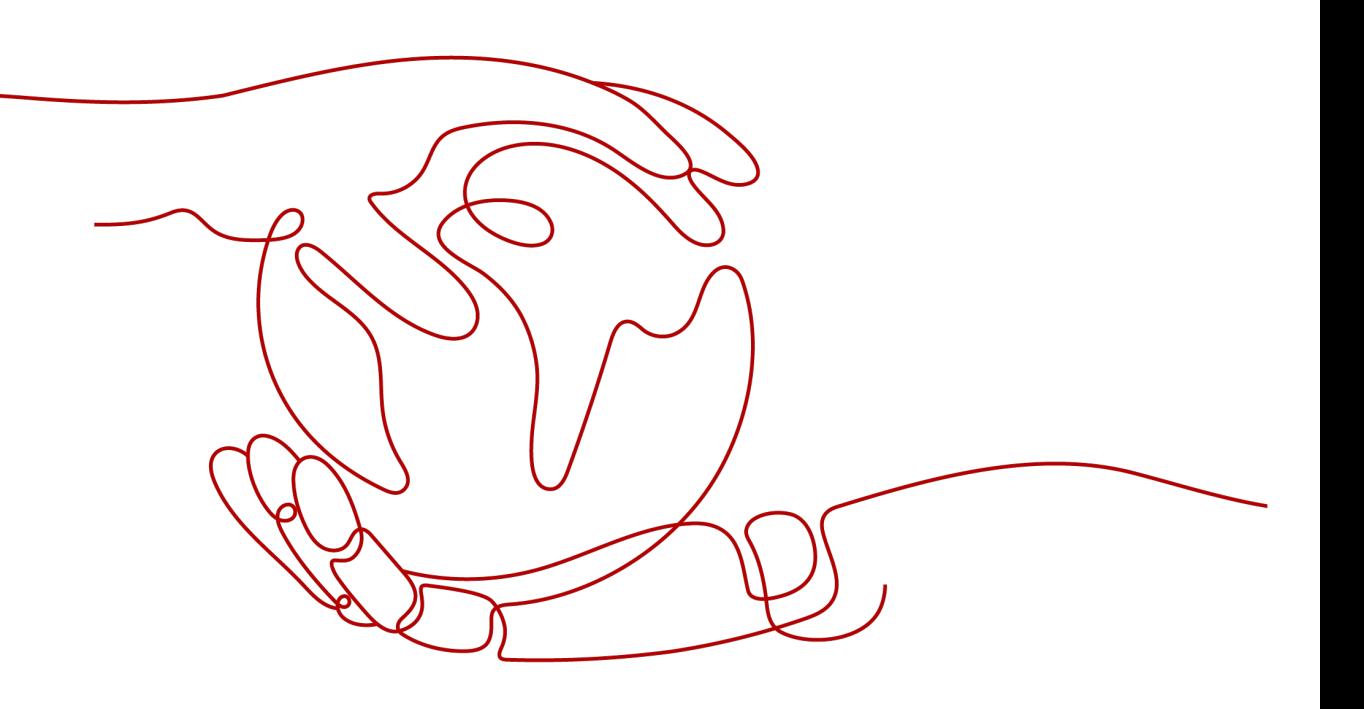

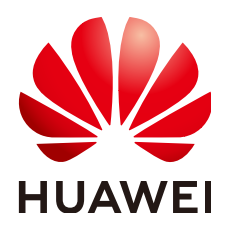

# 版权所有 **©** 华为云计算技术有限公司 **2024**。 保留一切权利。

非经本公司书面许可,任何单位和个人不得擅自摘抄、复制本文档内容的部分或全部,并不得以任何形式传 播。

### 商标声明

**、<br>HUAWE和其他华为商标均为华为技术有限公司的商标。** 本文档提及的其他所有商标或注册商标,由各自的所有人拥有。

## 注意

您购买的产品、服务或特性等应受华为云计算技术有限公司商业合同和条款的约束,本文档中描述的全部或部 分产品、服务或特性可能不在您的购买或使用范围之内。除非合同另有约定,华为云计算技术有限公司对本文 档内容不做任何明示或暗示的声明或保证。

由于产品版本升级或其他原因,本文档内容会不定期进行更新。除非另有约定,本文档仅作为使用指导,本文 档中的所有陈述、信息和建议不构成任何明示或暗示的担保。

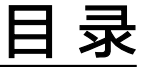

目录

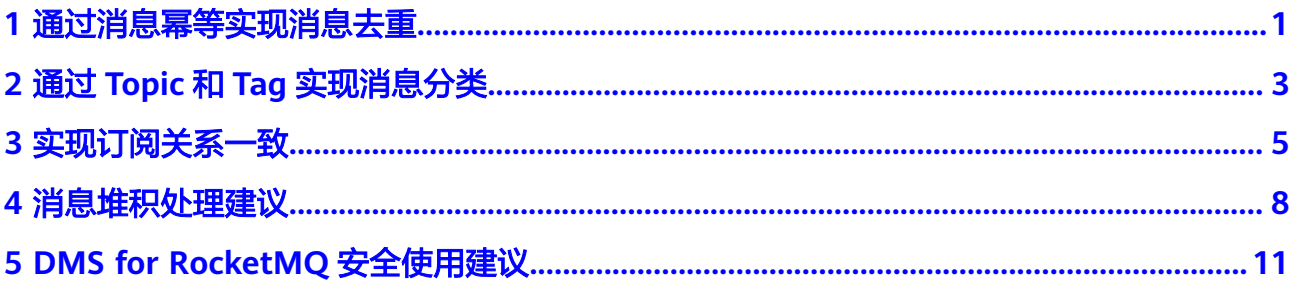

# **1** 通过消息幂等实现消息去重

# <span id="page-3-0"></span>方案概述

在RocketMQ的业务处理过程中,如果消息重发了多次,消费者端对该重复消息消费多 次与消费一次的结果是相同的,多次消费并没有对业务产生负面影响,那么这个消息 处理过程是幂等的。消息幂等保证了无论消息被重复投递多少次,最终的处理结果都 是一致的,避免了因消息重复而对业务产生影响。

例如在支付场景下,用户购买商品后进行支付,由于网络不稳定导致用户收到多次扣 款请求,导致重复扣款。但实际上扣款业务只应进行一次,商家也只应产生一条订单 流水。这时候使用消息幂等就可以避免这个问题。

在实际应用中,导致消息重复的原因有网络闪断、客户端故障等,且可能发生在消息 生产阶段,也可能发生在消息消费阶段。因此,可以将消息重复的场景分为以下两 类:

● 生产者发送消息时发生消息重复:

生产者发送消息时,消息成功发送至服务端。如果此时发生网络闪断,导致生产 者未收到服务端的响应,此时生产者会认为消息发送失败,因此尝试重新发送消 息至服务端。当消息重新发送成功后,在服务端中就会存在两条内容相同的消 息,最终消费者会消费到两条内容一样的重复消息。

● 消费者消费消息时发生消息重复:

消费者消费消息时,服务端将消息投递至消费者并完成业务处理。如果此时发生 网络闪断,导致服务端未收到消费者的响应,此时服务端会认为消息投递失败。 为了保证消息至少被消费一次,服务端会尝试投递之前已被处理过的消息,最终 消费者会消费到两条内容一样的重复消息。

# 实施方法

从上面的消费重复场景可以看到, 不同Message ID的消息可能有相同的消息内容, 因 此Message ID无法作为消息的唯一标识符。RocketMQ可以为消息设置Key, 把业务的 唯一标识作为消息的唯一标识,从而实现消息的幂等。为消息设置Key的示例代码如 下:

```
Message message = new Message();
message.setKey("Order_id"); // 设置消息的Key,可以使用业务的唯一标识作为Key,例如订单号等。
SentResult sendResult = mqProducer.send(message);
```
生产者发送消息时,消息已经设置了唯一的Key,在消费者消费消息时,可以根据消息 的Key进行幂等处理。消费者通过getKeys()能够读取到消息的唯一标识(如订单号 等), 业务逻辑围绕该唯一标识进行幂等处理即可。

# <span id="page-5-0"></span>**2** 通过 **Topic** <sup>和</sup> **Tag** 实现消息分类

# 方案概述

Topic是消息关联的基础逻辑单元,消息的生产与消费围绕着Topic进行。每个Topic包 含若干条消息,每条消息只能属于一个Topic。

Tag是消息的标签,用于在同一Topic下区分不同类型的消息。来自同一业务单元的消 息,可以根据不同业务目的在同一Topic下设置不同的标签。标签能够有效保持代码的 清晰度和连贯性,并优化RocketMQ提供的查询系统。消费者可以根据Tag实现对不同 Topic的不同消费逻辑,实现更好的扩展性。

Topic是消息的一级分类,Tag是消息的二级分类,关系如下图。

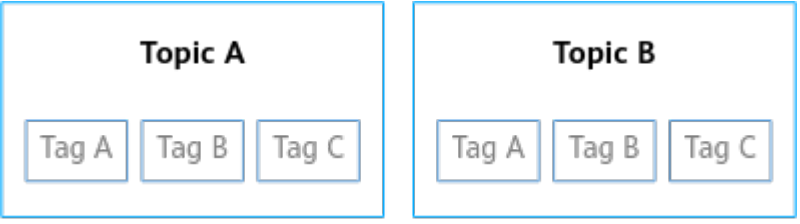

### 应用场景

在实际业务中,通过合理使用Topic和Tag,可以使业务结构更清晰,提高效率。可以 根据如下几方面判断Topic和Tag的具体使用场景:

- 根据消息类型判断: RocketMQ的消息可分为普通消息、顺序消息、定时/延迟消 息、事务消息,不同类型的消息需要用不同的Topic来区分,无法通过Tag区分。
- 根据消息优先级判断:在业务中紧急程度高和紧急程度一般的消息用不同的Topic 来区分,方便后续业务处理。
- 根据业务关联性判断:业务逻辑上不相关的消息用不同Topic来区分,业务逻辑上 强关联的消息发送到同一Topic下,并用Tag进行子类型或流程先后关系的区分。

# 实施方法

以物流运输场景为例,普通货物订单消息和生鲜货物订单消息属于不同类型的消息, 分别创建Topic\_Common和Topic\_Fresh。在不同消息类型中,以不同的Tag划分不同 的订单目的省份。

Topic: Topic Common

- $Taq = Province$  A
- $-$  Tag = Province B
- Topic: Topic\_Fresh
	- $Taq = Province$  A
	- $Taq = Province_B$

以生产发往Province A的普通货物订单消息为例,代码示例如下:

Message msg = new Message("**Topic\_Common**", "**Province\_A**" /\* Tag \*/, ("Order\_id " + i).getBytes(RemotingHelper.DEFAULT\_CHARSET));

以订阅发往Province A和Province B的生鲜货物订单消息为例,代码示例如下:

consumer.subscribe("**Topic\_Fresh**", "**Province\_A** || **Province\_B**");

# 不同消费者消费不同 **Tag**

在实际使用场景中,可能会遇到不同的消费者消费同一Topic的不同Tag消息。对于同 一个Topic的不同Tag,如果RocketMQ消费者设置了相同的消费组,会导致消息消费混 乱。

例如Topic A下有Tag A和Tag B,消费者A订阅了Tag A的消息,消费者B订阅了Tag B 的消息。

如果消费者A和消费者B设置了相同的消费组,当生产者发送Tag A的消息时,Tag A的 消息会均匀发送给消费者A和消费者B。由于消费者B没有订阅Tag A的消息,会把Tag A消息过滤掉,从而导致部分Tag A消息未被消费。

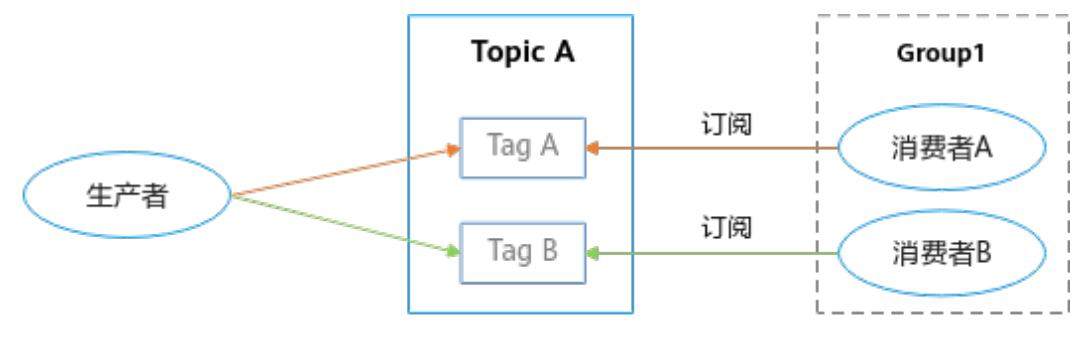

图 **2-1** 错误的消费组设置

这种情况下,把消费者A和消费者B设置不同的消费组,即可解决消费混乱的问题。

# 图 **2-2** 正确的消费者组设置

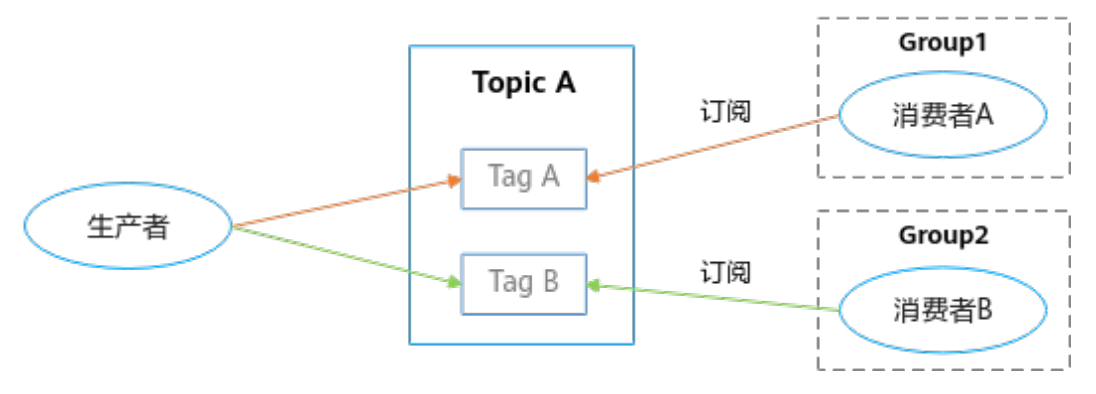

# **3** 实现订阅关系一致

# <span id="page-7-0"></span>方案概述

订阅关系一致指的是同一个消费组下所有消费者所订阅的Topic、Tag必须完全一致。 如果订阅关系不一致,消息消费的逻辑就会混乱,甚至导致消息丢失。

### 消费原理

RocketMQ为每个Topic划分了消息队列(Queue),队列数越大消费的并发度越大。 一个消费组表示一个消费者群组,在分布式应用场景下,同一个消费组中的多个消费 者共同完成Topic所有Queue的消费。Queue的分配以消费组为单位,会均匀分配给消 费组下的消费者,而不会在意该消费者是否订阅了当前Topic。一个消费者只会分配到 Topic中的某几个Queue,而一个Queue只会分配给一个消费者。

# 正确的订阅关系

在分布式应用场景下,一个消费组中所有的消费者拥有一个相同的消费组ID,他们需 订阅相同的Topic和Tag,保持订阅关系一致,才能保证消息消费逻辑正确,消息不丢 失。

- 同一个消费组的消费者必须订阅同一个Topic。例如,消费组Group1中有消费者A 和消费者B, 消费者A订阅了Topic A和Topic B, 则消费者B也必须订阅Topic A和 Topic B, 不能只订阅Topic A或只订阅Topic B, 或者额外订阅Topic C。
- 同一个消费组的消费者订阅同一个Topic下的Tag必须一致,包括Tag的数量和顺 序。例如,消费组Group2中有消费者A和消费者B,消费者A订阅Topic A且Tag为 Tag A||Tag B, 则消费者B订阅Topic A时Tag也必须为Tag A||Tag B, 不能只订阅 Tag A或只订阅Tag B或订阅Tag B||Tag A。

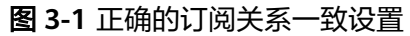

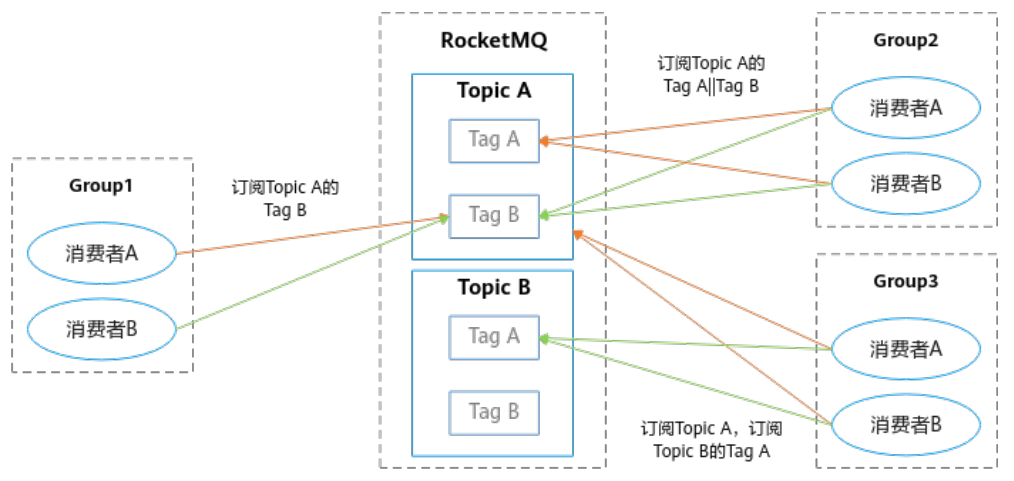

订阅关系一致性保证了同一个消费组中消费消息的正常运行,避免消息逻辑混乱和消 息丢失。在实际使用中,生产者端要做好消息的分类,便于消费者可以使用Tag进行消 息的准确订阅。而在消费者端,则要保证订阅关系的一致性。

# 错误的订阅关系

● 同一消费组下的消费者订阅了不同的Topic

例如, 消费组Group1下有消费者A和消费者B, 消费者A订阅了Topic A, 消费者B 订阅了Topic B。当生产者向Topic A发送消息时,消息会按Queue均匀发送给消费 者A和消费者B。由于消费者B没有订阅Topic A的消息,会把Topic A消息过滤掉 (即图**3-2**中Topic A的Queue2中的消息会被消费者B过滤),从而导致部分Topic A消息未被消费。

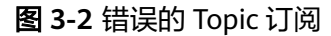

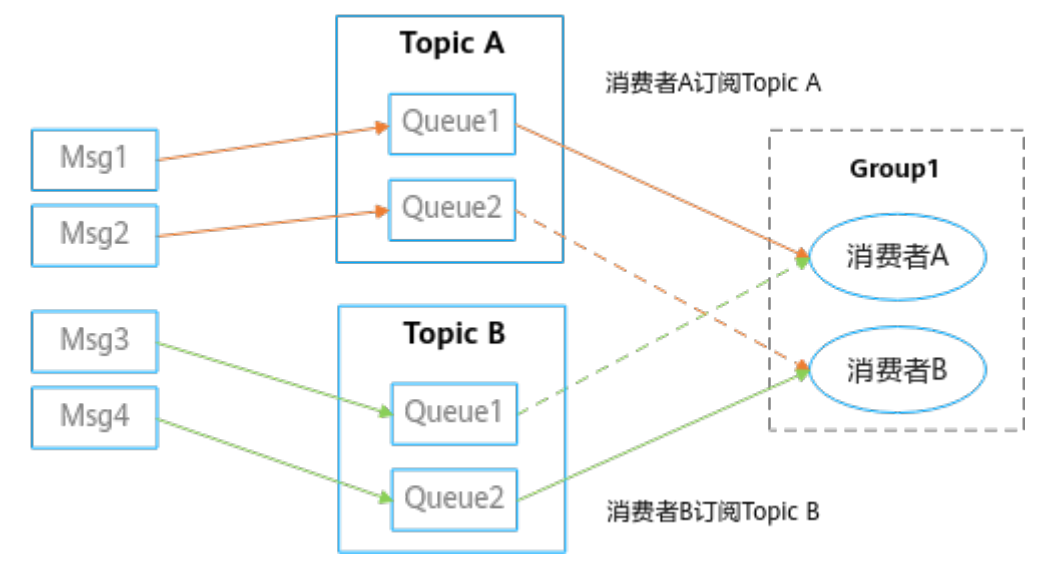

同一消费组下的消费者订阅了相同Topic下不同的Tag 例如,消费组Group1下有消费者A和消费者B,消费者A订阅了Topic A的Tag A, 消费者B订阅了Topic A的Tag B。当生产者A向Topic A发送Tag A的消息时, Tag A 消息会按Queue均匀发送给消费者A和消费者B。由于消费者B没有订阅Tag A的消 息,会把Tag A消息过滤掉(即图**[3-3](#page-9-0)**中Queue2中的Tag A消息会被消费者B过 滤),从而导致部分Tag A消息未被消费。

# <span id="page-9-0"></span>图 **3-3** 错误的 Tag 订阅

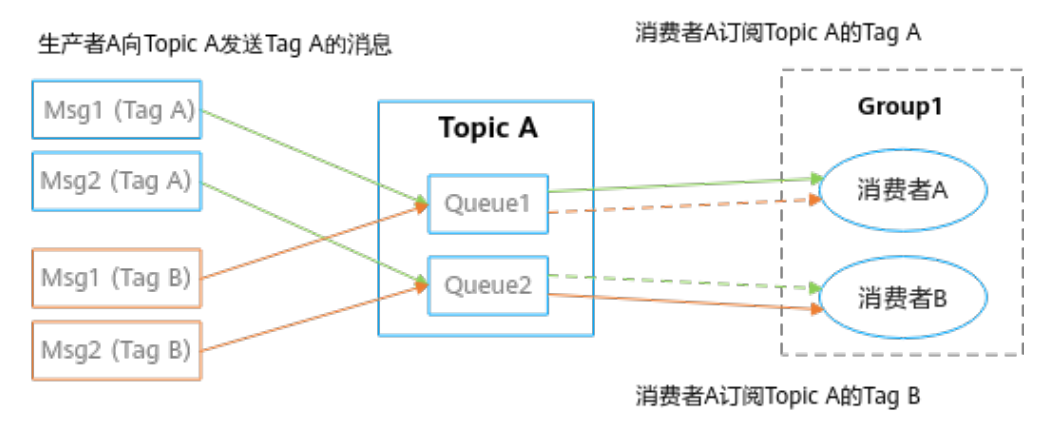

# 实施方法

# ● 订阅一个**Topic**且订阅一个**Tag**

同一消费组Group1中的消费者Consumer1、Consumer2和Consumer3都订阅了 Topic\_A,且都订阅了Topic\_A的Tag\_A,符合订阅关系一致原则。Consumer1、 Consumer2、Consumer3的订阅关系一致,即Consumer1、Consumer2、 Consumer3订阅消息的代码必须完全一致,代码示例如下: DefaultMQPushConsumer consumer = new DefaultMQPushConsumer("**Group1**"); consumer.subscribe("**Topic\_A**", "**Tag\_A**");

# ● 订阅一个**Topic**且订阅多个**Tag**

同一消费组Group1中的消费者Consumer1、Consumer2和Consumer3都订阅了 Topic\_A,且都订阅了Topic\_A的Tag\_A和Tag\_B(即订阅Topic\_A中所有Tag为 Tag\_A或Tag\_B的消息),顺序都是Tag\_A||Tag\_B,符合订阅关系一致性原则。 Consumer1、Consumer2、Consumer3的订阅关系一致,即Consumer1、 Consumer2、Consumer3订阅消息的代码必须完全一致,代码示例如下:

DefaultMQPushConsumer consumer = new DefaultMQPushConsumer("**Group1**"); consumer.subscribe("**Topic\_A**", "**Tag\_A||Tag\_B**");

## ● 订阅多个**Topic**且订阅多个**Tag**

同一消费组Group1中的消费者Consumer1、Consumer2和Consumer3都订阅了 Topic\_A和Topic\_B,且订阅Topic\_A都未指定Tag(即订阅Topic\_A中的所有消 息),订阅Topic\_B的Tag都是Tag\_A和Tag\_B(即订阅Topic\_B中所有Tag为Tag\_A 或Tag\_B的消息),顺序都是Tag\_A||Tag\_B,符合订阅关系一致性原则。 Consumer1、Consumer2、Consumer3的订阅关系一致,即Consumer1、 Consumer2、Consumer3订阅消息的代码必须完全一致,代码示例如下:

DefaultMQPushConsumer consumer = new DefaultMQPushConsumer("**Group1**"); consumer.subscribe("**Topic\_A**", "\*"); consumer.subscribe("**Topic\_B**", "**Tag\_A||Tag\_B**");

# **4** 消息堆积处理建议

# <span id="page-10-0"></span>方案概述

在RocketMQ的实际业务中,消息堆积是比较常见的问题。在消息处理过程中,如果客 户端的消费速度跟不上服务端的发送速度,未处理的消息会越来越多,这部分消息就 被称为堆积消息。消息没有被及时消费而产生消息堆积,从而会造成消息消费延迟。 对于消息消费实时性要求较高的业务系统,即使是消息堆积造成的短暂消息延迟也无 法接受。造成消息堆积的原因有以下两个:

- 消息没有及时被消费,生产者生产消息的速度快于消费者消费消息的速度,从而 产生消息积压且无法自行恢复。
- 业务系统本身逻辑耗费时间较长,导致消息消费效率较低。

### 消息消费过程

#### 图 **4-1** 消息消费的过程

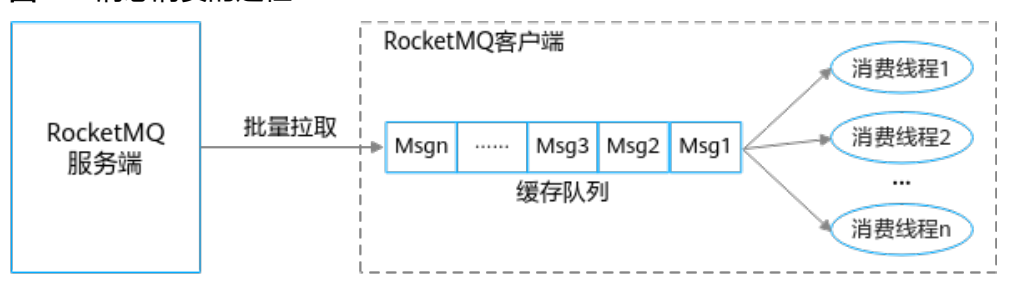

一个完整的消息消费过程主要分为2个阶段:

消息拉取

客户端通过批量拉取的方式从服务端获取消息,将拉取到的消息缓存到本地缓存 队列中。对于拉取式消费,在内网环境下的吞吐量很高,因此消息拉取阶段一般 不会引起消息堆积。

消息消费

客户端将本地缓存的消息提交到消费线程中,提供给业务消费逻辑进行消息处 理,待消息处理完成后获取处理结果。此阶段的消费能力依赖于消息的消费耗时 和消费并发度。如果由于业务处理逻辑复杂等原因,导致处理单条消息的耗时较 长,就会影响整体的消息吞吐量。而消息吞吐量低会导致客户端本地缓存队列达 到上限,从而停止从服务端拉取消息,引起消息堆积。

所以,消息堆积的主要瓶颈在于客户端的消费能力,而消费能力由消费耗时和消 费并发度决定。消费耗时的优先级要高于消费并发度,应在保证消费耗时合理性 的前提下,再考虑消费并发度问题。

#### 消费耗时

影响消息处理时长的主要因素是业务处理的代码逻辑,而代码逻辑中会影响处理时长 的主要有两种代码类型:CPU内部计算型代码和外部I/O操作型代码。如果代码中没有 复杂的递归和循环处理,CPU内部计算耗时相对于外部I/O操作耗时来说几乎可以忽 略,因此应关注外部I/O操作型代码的消息处理效率。

外部IO操作型代码主要有以下业务操作:

- 读写外部数据库,例如对远程MySQL数据库读写。
- 读写外部缓存系统,例如对远程Redis读写。
- 下游系统调用,例如Dubbo的RPC远程调用,Spring Cloud对下游系统的HTTP接 口调用。

提前梳理下游系统的调用逻辑,掌握每个调用操作的预期耗时,有助于判断业务逻辑 中I/O操作的耗时是否合理。通常消息堆积都是由于下游系统出现了服务异常或容量限 制,从而导致消费耗时增加。而服务异常,并不仅仅是系统出现报错,也可能是更加 隐蔽的问题,比如网络带宽问题。

#### 消费并发度

客户端的消费并发度由单客户端线程数和客户端数量决定。单客户端线程数是指单个 客户端所包含的线程数量,客户端数量是指消费组所包含的客户端(消费者)数量。 对于普通消息、定时/延时消息、事务消息及顺序消息的消费并发度计算方法如下:

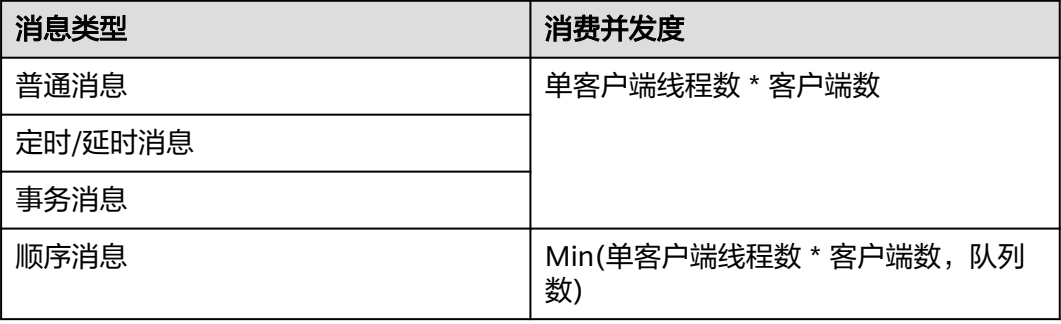

单客户端线程数的调整需谨慎,不能盲目调大线程数,如果设置过大的线程数反而会 带来大量的线程切换开销。

理想环境下单客户端的最优线程数计算模型为:C \*(T1+T2)/T1。

其中,C为单机vCPU核数,T1为业务逻辑的CPU计算耗时,T2为外部I/O操作耗时,另 外线程切换耗时忽略不计,I/O操作不消耗CPU,线程需有足够消息等待处理且内存充 足。

此处最大线程数的计算模型是在理想环境下得到的,在实际应用中建议逐步调大线程 数,在观察效果后再进行调整。

# 实施方法

为了避免在实际业务中出现非预期的消息堆积问题,需要在业务系统的设计阶段梳理 业务逻辑的消费耗时和设置消费并发度。

### ● 梳理消费耗时

通过压测获取消息的消费耗时,并对耗时较高的操作代码逻辑进行分析和优化。 梳理消息的消费耗时需要注意以下几点:

- 消息消费逻辑的计算复杂度是否过高,代码是否存在复杂的递归和循环处 理。
- 消息消费逻辑中的I/O操作是否是必须,是否可以使用本地缓存等方案规避。
- 消息消费逻辑中的复杂耗时操作是否可以做异步化处理。

### 设置消费并发度

对于消费并发度的计算,可以按如下方法进行处理:

- a. 根据公式计算出线程数的理想值,然后选取一个比理想值小的数据作为线程 数起始值。逐步调大单个客户端的线程数,并观测客户端的系统指标,得到 单个客户端的最优消费线程数和消息吞吐量。
- b. 根据上下游链路的流量峰值,计算出需要设置的客户端数量:客户端数=流量 峰值/单客户端消息吞吐量。

# <span id="page-13-0"></span>**5 DMS for RocketMQ** 安全使用建议

安全性是华为云与您的共同责任。华为云负责云服务自身的安全,提供安全的云;作 为租户,您需要合理使用云服务提供的安全能力对数据进行保护,安全地使用云。详 情请参见**责仟共担**。

本文提供了如何安全使用DMS for RocketMQ的最佳实践,旨在为提高整体安全能力 提供可操作的规范性指导。根据该指导文档您可以持续评估DMS for RocketMQ资源 的安全状态,更好的组合使用DMS for RocketMQ提供的多种安全能力,提高对DMS for RocketMQ资源的整体安全防御能力,保护存储在DMS for RocketMQ内的数据不 泄露、不被篡改,以及数据在传输过程中不泄露、不被篡改。

本文从以下几个维度给出建议,您可以评估DMS for RocketMQ的使用情况,并根据 业务需要在本指导的基础上进行安全配置。

- 通过访问控制,保护数据安全性
- 通过**SSL**[链路传输加密方式访问](#page-15-0)**DMS for RocketMQ**
- [不存储敏感数据](#page-15-0)
- [构建数据的恢复和容灾能力](#page-15-0)
- [审计是否存在异常数据访问](#page-15-0)
- 使用最新版本**SDK**[获得更好的操作体验和更强的安全能力](#page-15-0)

# 通过访问控制,保护数据安全性

1. 建议对不同角色的**IAM**用户仅设置最小权限,避免权限过大导致数据泄露或被误 操作。

为了更好的进行权限隔离和管理,建议您配置独立的IAM管理员,授予IAM管理员 IAM策略的管理权限。IAM管理员可以根据您业务的实际诉求创建不同的用户组, 用户组对应不同的数据访问场景,通过将用户添加到用户组并将IAM策略绑定到 对应用户组,IAM管理员可以为不同职能部门的员工按照最小权限原则授予不同 的数据访问权限,详情请参见<mark>权限管理</mark>。

2. 建议配置安全组访问控制,保护您的数据不被异常读取和操作。

参照表**[5-1](#page-14-0)**配置安全组的入方向规则限制,控制连接实例的网络范围,避免DMS for RocketMQ暴露给不可信的第三方。

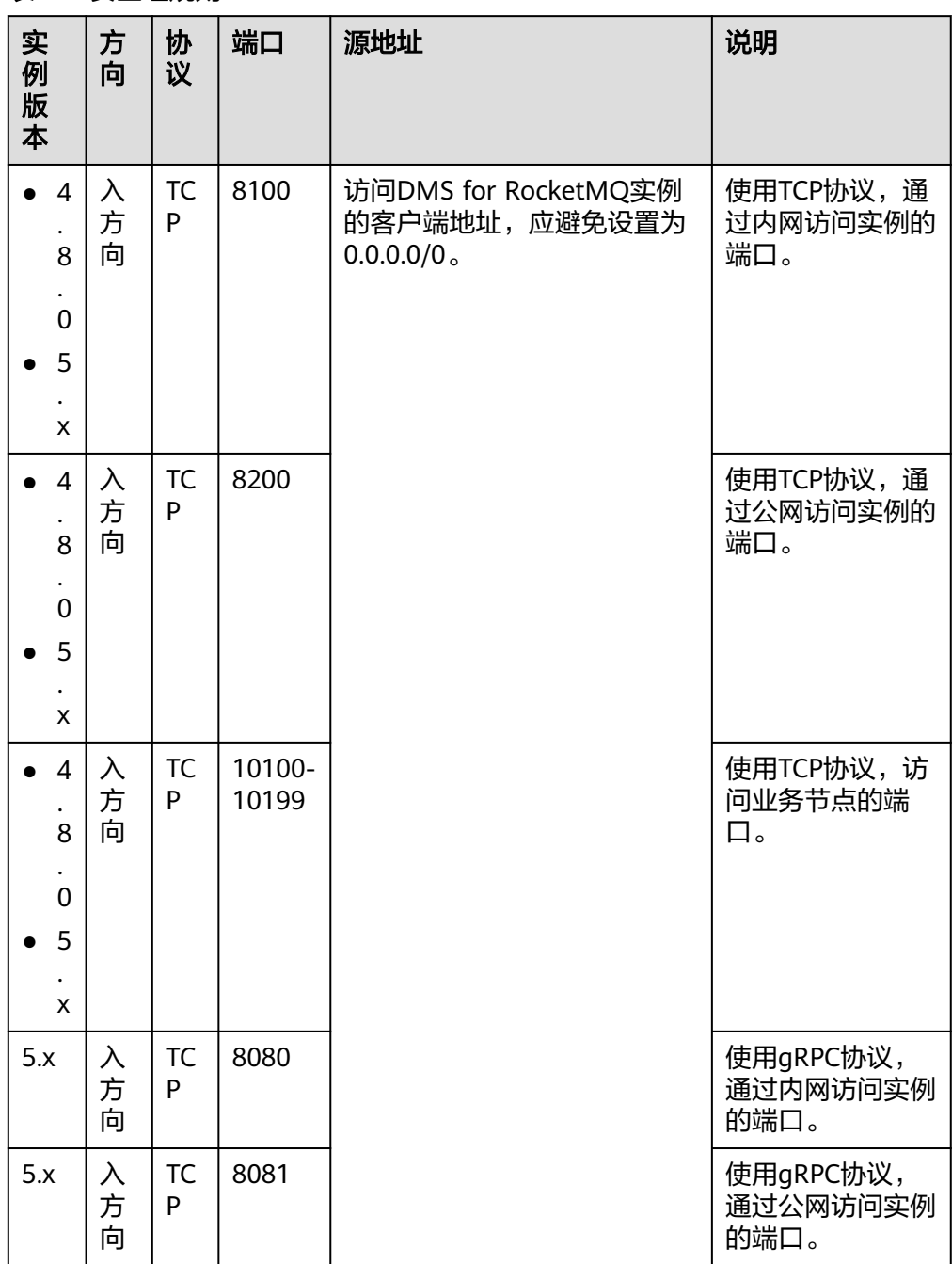

### <span id="page-14-0"></span>表 **5-1** 安全组规则

# 3. 建议将访问**DMS for RocketMQ**实例方式设置为密码访问(即开启**ACL**访问控 制),防止未经认证的客户端误操作实例。

您可以选择如下任意一种方法开启ACL访问控制。

- 在"购买实例"页面开启ACL访问控制,具体可参考购买**[RocketMQ](https://support.huaweicloud.com/usermanual-hrm/hrm-ug-002.html)**实例。
- 购买实例后,在实例的"基本信息"页面中开启ACL访问控制,具体可参考 查看和修改**RocketMQ**[实例基本信息](https://support.huaweicloud.com/usermanual-hrm/hrm-ug-004.html)。
- 4. 开启敏感操作多因子认证保护您的数据不被误删。

DMS for RocketMQ支持敏感操作保护,开启后执行删除实例等敏感操作时,系 统会进行身份验证,进一步对数据的高危操作进行控制,保证DMS for RocketMQ数据的安全性。详情请参[见敏感操作](https://support.huaweicloud.com/usermanual-iam/iam_07_0002.html)。

# <span id="page-15-0"></span>通过 **SSL** 链路传输加密方式访问 **DMS for RocketMQ**

为了确保数据传输过程中不被窃取和破坏,建议使用SSL链路传输加密方式(即开启 SSL)访问DMS for RocketMQ。

您需要在"购买实例"页面选择SSL,具体可参考购买**[RocketMQ](https://support.huaweicloud.com/usermanual-hrm/hrm-ug-002.html)**实例。

### 不存储敏感数据

DMS for RocketMQ服务暂不支持数据加密,避免将敏感数据存入消息队列。

# 构建数据的恢复和容灾能力

预先构建数据的容灾和恢复能力,可以有效避免异常数据处理场景下数据被误删、被 破坏的问题。

- 建议不要在生产环境使用DMS for RocketMO 5.x单机实例。
- 建议使用跨可用区复制构建数据容灾能力。

DMS for RocketMQ集群实例支持跨可用区部署,选择多可用区部署实例时,可 达到跨可用区复制数据容灾能力。

# 审计是否存在异常数据访问

### 1. 开启云审计服务,记录**DMS for RocketMQ**的所有访问操作,便于后期审查。

云审计服务 (Cloud Trace Service, CTS), 是华为云安全解决方案中专业的日志 审计服务,提供对各种云资源操作记录的收集、存储和查询功能,可用于支撑安 全分析、合规审计、资源跟踪和问题定位等常见应用场景。

您开通云审计服务并创建和配置追踪器后,CTS可记录DMS for RocketMQ的管理 事件和数据事件用于审计。相关文档请参见查看**[RocketMQ](https://support.huaweicloud.com/usermanual-hrm/hrm-ug-021.html)**审计日志。

### 2. 使用云监控服务对安全事件进行实时监控和告警。

为使您更好地掌握DMS for RocketMQ实例状态,华为云提供了云监控服务 (Cloud Eye)。您可使用该服务监控自己的DMS for RocketMQ实例,执行自动 实时监控、告警和通知操作,帮助您实时掌握DMS for RocketMQ实例中所产生 的请求、流量等信息。

云监控服务不需要开通,会在用户创建DMS for RocketMQ实例后自动启动。相 关文档请参见**RocketMQ**[支持的监控指标](https://support.huaweicloud.com/usermanual-hrm/hrm-ug-018.html)、配置**[RocketMQ](https://support.huaweicloud.com/usermanual-hrm/hrm-ug-043.html)**监控告警。

# 使用最新版本 **SDK** 获得更好的操作体验和更强的安全能力

建议您升级SDK并使用最新版本,从客户侧对您的数据和DMS for RocketMQ使用过程 提供更好的保护。最新版本SDK在各语言对应界面下载,请参见**[RocketMQ SDK](https://support.huaweicloud.com/sdkreference-hrm/hrm-sdk-001.html)**。